F AGEINYEARSN 2023/05/19 03:14 1/1

## **F\_AGEINYEARSN**

## function from adhoc

Entrypoint ageinyearsnull compatible with UTF-8

## Inputs/Outputs

Input TIMESTAMP (older) date optionally time 1 **TIMESTAMP** (newer) date optionally time 2 difference in (integer) years between timestamp 1 **Output** INTEGER and timestamp 2

From: http://ibexpert.com/docu/ - **IBExpert** 

 $http://ibexpert.com/docu/doku.php?id=04-ibexpert-udf-functions:04-03-date\_time-functions:04-03-02-determine-functions:f\_ageinyears$ 

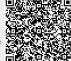

Last update: 2023/04/15 18:35